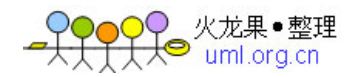

# Android 深入浅出之 [AudioFlinger](http://blog.csdn.net/innost/article/details/6142812)  一 目的

本文承接 Audio 第一部分的 AudioTrack,通过 AudioTrack 作为 AF (AudioFlinger) 的客户端, 来看看 AF 是如何完成工作的。

在 AT(AudioTrack)中,我们涉及到的都是流程方面的事务,而不是系统 Audio 策略上的内容。 WHY? 因为 AT 是 AF 的客户端, 而 AF 是 Android 系统中 Audio 管理的中枢。AT 我们分析的 是按流程方法,那么以 AT 为切入点的话, AF 的分析也应该是流程分析了。

对于分析 AT 来说,只要能把它的调用顺序(也就是流程说清楚就可以了),但是对于 AF 的话, 简单的分析调用流程 我自己感觉是不够的。因为我发现手机上的声音交互和管理是一件比较复 杂的事情。举个简单例子,当听 music 的时候来电话了,声音处理会怎样?

虽然在 Android 中,还有一个叫 AudioPolicyService 的 (APS) 东西,但是它最终都会调用到 AF 中去,因为 AF 实际创建并管理了硬件设备。所以,针对 Android 声音策略上的分析,我会单独 在以后来分析。

# 二 从 AT 切入到 AF

直接从头看代码是没法掌握 AF 的主干的,必须要有一个切入点,也就是用一个正常的调用流程 来分析 AF 的处理流程。先看看 AF 的产生吧,这个 C/S 架构的服务者是如何产生的呢?

# 2.1 AudioFlinger 的诞生

AF 是一个服务, 这个就不用我多说了吧? 代码在 framework/base/media/mediaserver/Main\_mediaServer.cpp 中。

```
int main(int argc, char** argv)
{
   sp<ProcessState> proc(ProcessState::self());
   sp<IServiceManager> sm = defaultServiceManager();
    ....
    AudioFlinger::instantiate();--->AF 的实例化
   AudioPolicyService::instantiate();--->APS 的实例化
    ....
   ProcessState::self()->startThreadPool();
    IPCThreadState::self()->joinThreadPool();
}
哇塞,看来这个程序的负担很重啊。没想到。为何 AF,APS 要和 MediaService 和 CameraService 都
放到一个篮子里?
看看 AF 的实例化静态函数,在 framework/base/libs/audioFlinger/audioFlinger.cpp 中
```
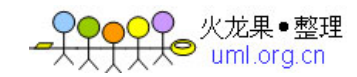

```
void AudioFlinger::instantiate() {
```
defaultServiceManager()->addService( //把 AF 实例加入系统服务

String16("media.audio\_flinger"), new AudioFlinger());

}

{

再来看看它的构造函数是什么做的。

```
AudioFlinger::AudioFlinger()
```

```
 : BnAudioFlinger(),//初始化基类
    mAudioHardware(0), //audio 硬件的 HAL 对象
 mMasterVolume(1.0f), mMasterMute(false), mNextThreadId(0)
```
mHardwareStatus = AUDIO\_HW\_IDLE;

//创建代表 Audio 硬件的 HAL 对象

```
 mAudioHardware = AudioHardwareInterface::create();
```
mHardwareStatus = AUDIO\_HW\_INIT;

```
 if (mAudioHardware->initCheck() == NO_ERROR) {
```
setMode(AudioSystem::MODE\_NORMAL);

```
//设置系统的声音模式等,其实就是设置硬件的模式
```

```
 setMasterVolume(1.0f);
 setMasterMute(false);
```
}

}

{

AF 中经常有 setXXX 的函数, 到底是干什么的呢? 我们看看 setMode 函数。

```
status_t AudioFlinger::setMode(int mode)
```

```
 mHardwareStatus = AUDIO_HW_SET_MODE;
```
status\_t ret = mAudioHardware->setMode(mode);//设置硬件的模式

mHardwareStatus = AUDIO\_HW\_IDLE;

return ret;

}

```
当然,setXXX 还有些别的东西,但基本上都会涉及到硬件对象。我们暂且不管它。等分析到 Audio
策略再说。
```
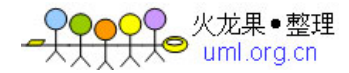

好了,Android 系统启动的时候,看来 AF 也准备好硬件了。不过,创建硬件对象就代表我们可 以播放了吗?

# 2.2 AT 调用 AF 的流程

我这里简单的把 AT 调用 AF 的流程列一下,待会按这个顺序分析 AF 的工作方式。 --参加 AudioTrack 分析的 4.1 节

1. 创建

```
AudioTrack* lpTrack = new AudioTrack();
lpTrack\rightarrow set(....);
这个就进入到 C++的 AT 了。下面是 AT 的 set 函数
  audio_io_handle_t output =
    AudioSystem::getOutput((AudioSystem::stream_type)streamType,
           sampleRate, format, channels, (AudioSystem::output_flags)flags);
    status_t status = createTrack(streamType, sampleRate, format, channelCount,
                                  frameCount, flags, sharedBuffer, output);
 ----->creatTrack 会和 AF 打交道。我们看看 createTrack 重要语句
const sp<IAudioFlinger>& audioFlinger = AudioSystem::get_audio_flinger();
   //下面很重要,调用 AF 的 createTrack 获得一个 IAudioTrack 对象
    sp<IAudioTrack> track = audioFlinger->createTrack();
```
sp<IMemory> cblk = track->getCblk();//获取共享内存的管理结构

总结一下创建的流程,AT 调用 AF 的 createTrack 获得一个 IAudioTrack 对象,然后从这个对象 中获得共享内存的对象。

#### 2. start  $\bar{m}$  write

看看 AT 的 start, 估计就是调用 IAudioTrack 的 start 吧?

```
void AudioTrack::start()
{
//果然啊...
   status_t status = mAudioTrack->start();
}
```
那 write 呢?我们之前讲了,AT 就是从共享 buffer 中:

- Lock 缓存
- 写缓存
- Unlock 缓存

注意,这里的 Lock 和 Unlock 是有问题的,什么问题呢?待会我们再说

按这种方式的话,那么 AF 一定是有一个线程在那也是:

Lock,

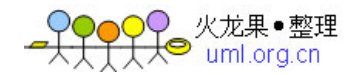

- 读缓存,写硬件
- Unlock

总之,我们知道了 AT 的调用 AF 的流程了。下面一个一个看。

## 2.3 AF 流程

#### 1 createTrack

{

sp<IAudioTrack> AudioFlinger::createTrack( pid\_t pid,//AT 的 pid 号 int streamType,//MUSIC,流类型 uint32\_t sampleRate,//8000 采样率 int format,//PCM\_16 类型 int channelCount,//2,双声道 int frameCount,//需要创建的 buffer 可包含的帧数 uint32\_t flags, const sp<IMemory>& sharedBuffer, //AT 传入的共享 buffer, 这里为空 int output,//这个是从 AuidoSystem 获得的对应 MUSIC 流类型的索引 status\_t \*status) sp<PlaybackThread::Track> track; sp<TrackHandle> trackHandle; sp<Client> client; wp<Client> wclient; status\_t lStatus;  $\left\{ \begin{array}{c} 0 & 0 \\ 0 & 0 \end{array} \right\}$  Mutex::Autolock \_l(mLock); //根据 output 句柄,获得线程? PlaybackThread \*thread = checkPlaybackThread\_l(output); //看看这个进程是不是已经是 AF 的客户了 //这里说明一下, 由于是 C/S 架构, 那么作为服务端的 AF 肯定有地方保存作为 C 的 AT 的信息 //那么,AF 是根据 pid 作为客户端的唯一标示的 //mClients 是一个类似 map 的数据组织结构 wclient = mClients.valueFor(pid);

if (wclient != NULL) {

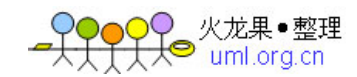

```
 } else {
           //如果还没有这个客户信息,就创建一个,并加入到 map 中去
          client = new Client (this, pid);
           mClients.add(pid, client);
 }
//从刚才找到的那个线程对象中创建一个 track
        track = thread->createTrack_l(client, streamType, sampleRate, format,
               channelCount, frameCount, sharedBuffer, &lStatus);
    }
   //喔,还有一个 trackHandle,而且返回到 AF 端的是这个 trackHandle 对象
     trackHandle = new TrackHandle(track);
   return trackHandle;
}
```
这个 AF 函数中, 突然冒出来了很多新类型的数据结构。说实话, 我刚开始接触的时候, 大脑因 为常接触到这些眼生的东西而死机!大家先不要拘泥于这些东西,我会一一分析到的。 先进入到 checkPlaybackThread 1看看。

```
AudioFlinger::PlaybackThread *AudioFlinger::checkPlaybackThread_l(int output) const
{
   PlaybackThread *thread = NULL;
   //看到这种 indexOfKey 的东西,应该立即能想到:
   //喔,这可能是一个 map 之类的东西,根据 key 能找到实际的 value
   if (mPlaybackThresholds, indexOfKey(output) \ge 0) {
       thread = (PlaybackThread *)mPlaybackThreads.valueFor(output).get();
   }
   //这个函数的意思是根据 output 值,从一堆线程中找到对应的那个线程
    return thread;
}
```
看到这里很疑惑啊:

- AF 的构造函数中没有创建线程, 只创建了一个 audio 的 HAL 对象
- 如果 AT 是 AF 的第一个客户的话,我们刚才的调用流程里边,也没看到 哪有创建线程的地方呀。
- output 是个什么玩意儿? 为什么会根据它作为 key 来找线程呢?
- 看来,我们得去 Output 的来源那看看了。

我们知道, output 的来源是由 AT 的 set 函数得到的: 如下:

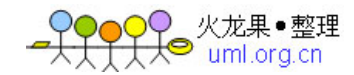

```
audio_io_handle_t output = AudioSystem::getOutput(
(AudioSystem::stream_type)streamType, //MUSIC 类型
          sampleRate, //8000
format, //PCM_16
channels, //2 两个声道
(AudioSystem:: output_flags)flags//0
);
上面这几个参数后续不再提示了,大家知道这些值都是由 AT 做为切入点传进去的
然后它在调用 AT 自己的 createTrack,最终把这个 output 值传递到 AF 了。其中 audio_io_handle_t
类型就是一个 int 类型。
//叫 handle 啊?好像 linux 下这种叫法的很少,难道又是受 MS 的影响吗?
```
我们进到 AudioSystem::getOutput 看看。注意,大家想想这是系统的第一次调用,而且发生在 AudioTrack 那个进程里边。AudioSystem 的位置在 framework/base/media/libmedia/AudioSystem.cpp 中

```
audio_io_handle_t AudioSystem::getOutput(stream_type stream,
                                   uint32_t samplingRate,
                                   uint32_t format,
                                   uint32_t channels,
                                   output_flags flags)
{
    audio_io_handle_t output = 0;
     if ((flags & AudioSystem::OUTPUT_FLAG_DIRECT) == 0 &&
        ((stream != AudioSystem::VOICE_CALL && stream != AudioSystem::BLUETOOTH_SCO) ||
         channels != AudioSystem::CHANNEL_OUT_MONO ||
         (samplingRate != 8000 && samplingRate != 16000))) {
        Mutex::Autolock _l(gLock);
    //根据我们的参数,我们会走到这个里边来
    //喔,又是从 map 中找到 stream=music 的 output。可惜啊,我们是第一次进来
    //output 一定是 0
       output = AudioSystem:: gStreamOutputMap.valueFor(stream);
 }
    if (output == 0) {
    //我晕,又到 AudioPolicyService(APS)
```
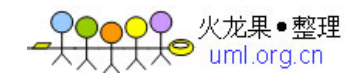

```
//由它去 getOutput
       const sp<IAudioPolicyService>& aps = AudioSystem::get_audio_policy_service();
        output = aps->getOutput(stream, samplingRate, format, channels, flags);
        if ((flags & AudioSystem::OUTPUT_FLAG_DIRECT) == 0) {
            Mutex::Autolock _l(gLock);
//如果取到 output 了,再把 output 加入到 AudioSystem 维护的这个 map 中去
//说白了,就是保存一些信息吗。免得下次又这么麻烦去骚扰 APS!
            AudioSystem::gStreamOutputMap.add(stream, output);
\qquad \qquad \} }
     return output;
}
```
怎么办?需要到 APS 中才能找到 output 的信息? 没办法,硬着头皮进去吧。那先得看看 APS 是如何创建的。不过这个刚才已经说了,是和 AF 一块在那个 Main\_mediaService.cpp 中实例化的。 位置在 framework/base/lib/libaudioflinger/ AudioPolicyService.cpp 中

```
AudioPolicyService::AudioPolicyService()
    : BnAudioPolicyService() , mpPolicyManager(NULL)
{
    // 下面两个线程以后再说
   mTonePlaybackThread = new AudioCommandThread(String8(""));
   mAudioCommandThread = new AudioCommandThread(String8("ApmCommandThread"));
#if (defined GENERIC_AUDIO) || (defined AUDIO_POLICY_TEST)
//喔,使用普适的 AudioPolicyManager,把自己 this 做为参数
//我们这里先使用普适的看看吧
   mpPolicyManager = new AudioPolicyManagerBase(this);
   //使用硬件厂商提供的特殊的 AudioPolicyManager
    //mpPolicyManager = createAudioPolicyManager(this);
    }
}
```
我们看看 AudioManagerBase 的构造函数吧, 在 framework/base/lib/audioFlinger/ AudioPolicyManagerBase.cpp 中。

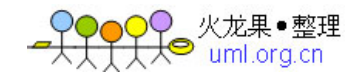

```
AudioPolicyManagerBase::AudioPolicyManagerBase(AudioPolicyClientInterface 
*clientInterface)
    : mPhoneState(AudioSystem::MODE_NORMAL), mRingerMode(0), mMusicStopTime(0),
mLimitRingtoneVolume(false)
{
    mpClientInterface = clientInterface;这个 client 就是 APS,刚才通过 this 传进来了
    AudioOutputDescriptor *outputDesc = new AudioOutputDescriptor();
    outputDesc->mDevice = (uint32_t)AudioSystem::DEVICE_OUT_SPEAKER;
     mHardwareOutput = mpClientInterface->openOutput(&outputDesc->mDevice,
                                    &outputDesc->mSamplingRate,
                                     &outputDesc->mFormat,
                                     &outputDesc->mChannels,
                                     &outputDesc->mLatency,
                                    outputDesc->mFlags);
  openOutput 又交给 APS 的 openOutput 来完成了,真绕....
```
}

#### 唉,看来我们还是得回到 APS,

```
audio_io_handle_t AudioPolicyService::openOutput(uint32_t *pDevices,
                                uint32_t *pSamplingRate,
                                uint32_t *pFormat,
                                uint32_t *pChannels,
                                uint32_t *pLatencyMs,
                                AudioSystem::output_flags flags)
{
     sp<IAudioFlinger> af = AudioSystem::get_audio_flinger();
//FT,FT,FT,FT,FT,FT,FT
//绕了这么一个大圈子,竟然回到 AudioFlinger 中了啊??
    return af->openOutput(pDevices, pSamplingRate, (uint32_t *)pFormat, pChannels,
     pLatencyMs, flags);
}
```
#### 在我们再次被绕晕之后,我们回眸看看足迹吧:

- 在 AudioTrack 中, 调用 set 函数
- 这个函数会通过 AudioSystem::getOutput 来得到一个 output 的句柄

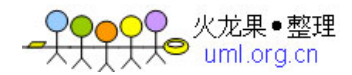

- AS 的 getOutput 会调用 AudioPolicyService 的 getOutput
- 然后我们就没继续讲 APS 的 getOutPut 了,而是去看看 APS 创建的东西
- 发现 APS 创建的时候会创建一个 AudioManagerBase, 这个 AMB 的创建 又会调用 APS 的 openOutput。

● APS 的 openOutput 又会调用 AudioFlinger 的 openOutput

有一个疑问, AT 中 set 参数会和 APS 构造时候最终传入到 AF 的 openOutput 一样吗?如果不一 样, 那么构造时候 openOutput 的又是什么参数呢? 先放下这个悬念,我们继续从 APS 的 getOutPut 看看。

```
audio_io_handle_t AudioPolicyService::getOutput(AudioSystem::stream_type stream,
                                    uint32_t samplingRate,
                                    uint32_t format,
                                    uint32_t channels,
                                    AudioSystem::output_flags flags)
{
     Mutex::Autolock _l(mLock);
//自己又不干活,由 AudioManagerBase 干活
     return mpPolicyManager->getOutput(stream, samplingRate, format, channels, flags);
}
进去看看吧
audio_io_handle_t AudioPolicyManagerBase::getOutput(AudioSystem::stream_type stream,
                                    uint32_t samplingRate,
                                    uint32_t format,
                                    uint32_t channels,
                                    AudioSystem::output_flags flags)
{
    audio_io_handle_t output = 0;
    uint32_t latency = 0;
    // open a non direct output
    output = mHardwareOutput; //这个是在哪里创建的?在 AMB 构造的时候..
         return output;
```
}

具体 AMB 的分析待以后 Audio 系统策略的时候我们再说吧。反正, 到这里, 我们知道了, 在 APS 构造的时候会 open 一个 Output, 而这个 Output 又会调用 AF 的 openOutput。

int AudioFlinger::openOutput(uint32\_t \*pDevices,

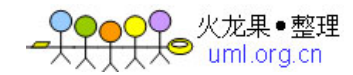

```
 uint32_t *pSamplingRate,
                                uint32_t *pFormat,
                                uint32_t *pChannels,
                                uint32_t *pLatencyMs,
                                uint32_t flags)
{
    status_t status;
    PlaybackThread *thread = NULL;
    mHardwareStatus = AUDIO_HW_OUTPUT_OPEN;
    uint32_t samplingRate = pSamplingRate ? *pSamplingRate : 0;
    uint32_t format = pFormat ? *pFormat : 0;
    uint32_t channels = pChannels ? *pChannels : 0;
    uint32_t latency = pLatencyMs ? *pLatencyMs : 0;
     Mutex::Autolock _l(mLock);
    //由 Audio 硬件 HAL 对象创建一个 AudioStreamOut 对象
    AudioStreamOut *output = mAudioHardware->openOutputStream(*pDevices,
                                                              (int *)&format,
                                                              &channels,
                                                              &samplingRate,
                                                             &status);
   mHardwareStatus = AUDIO_HW_IDLE;
   if (output != 0) {
   //创建一个 Mixer 线程
        thread = new MixerThread(this, output, ++mNextThreadId);
        }
//终于找到了,把这个线程加入线程管理组织中
        mPlaybackThreads.add(mNextThreadId, thread);
       return mNextThreadId;
    }
```
}

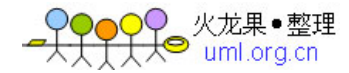

明白了,看来 AT 在调用 AF 的 createTrack 的之前, AF 已经在某个时候把线程创建好了,而且 是一个 Mixer 类型的线程,看来和混音有关系呀。这个似乎和我们开始设想的 AF 工作有点联系 喔。Lock,读缓存,写 Audio 硬件,Unlock。可能都是在这个线程里边做的。 2 继续 createTrack

```
AudioFlinger::createTrack(
         pid_t pid,
         int streamType,
         uint32_t sampleRate,
         int format,
         int channelCount,
         int frameCount,
        uint32_t flags,
        const sp<IMemory>& sharedBuffer,
         int output,
         status_t *status)
{
    sp<PlaybackThread::Track> track;
     sp<TrackHandle> trackHandle;
    sp<Client> client;
     wp<Client> wclient;
     status_t lStatus;
     {
    //假设我们找到了对应的线程
        Mutex::Autolock _l(mLock);
        PlaybackThread *thread = checkPlaybackThread_l(output);
       //晕,调用这个线程对象的 createTrack_l
       track = thread->createTrack_l(client, streamType, sampleRate, format,
                 channelCount, frameCount, sharedBuffer, &lStatus);
    }
         trackHandle = new TrackHandle(track);
return trackHandle;----》注意,这个对象是最终返回到 AT 进程中的。
```
实在是....太绕了。再进去看看 thread->createTrack 1吧。 1的意思是这个函数进入之前已经获 得同步锁了。

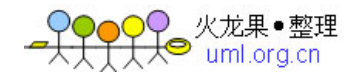

跟着 sourceinsight ctrl+鼠标左键就进入到下面这个函数。

```
下面这个函数的签名好长啊。这是为何?
原来 Android 的 C++类中大量定义了内部类。说实话,我之前几年的 C++的经验中基本没接触过这么
频繁使用内部类的东东。--->当然,你可以说 STL 也大量使用了呀。
我们就把 C++的内部类当做普通的类一样看待吧,其实我感觉也没什么特殊的含义,和外部类是一
样的,包括函数调用,public/private 之类的东西。这个和 JAVA 的内部类是大不一样的。
sp<AudioFlinger::PlaybackThread::Track> AudioFlinger::PlaybackThread::createTrack_l(
       const sp<AudioFlinger::Client>& client,
       int streamType,
       uint32_t sampleRate,
       int format,
       int channelCount,
       int frameCount,
       const sp<IMemory>& sharedBuffer,
       status_t *status)
{
   sp<Track> track;
    status_t lStatus;
    { // scope for mLock
       Mutex::Autolock _l(mLock);
//new 一个 track 对象
//我有点愤怒了, Android 真是层层封装啊, 名字取得也非常相似。
//看看这个参数吧,注意 sharedBuffer 这个,此时的值应是 0
       track = new Track(this, client, streamType, sampleRate, format,
              channelCount, frameCount, sharedBuffer);
      mTracks.add(track); //把这个 track 加入到数组中,是为了管理用的。
   }
   lStatus = NO_ERROR;
   return track;
}
```
看到这个数组的存在,我们应该能想到什么吗?这时已经有:

● 一个 MixerThread, 内部有一个数组保存 track 的

```
看来,不管有多少个 AudioTrack,最终在 AF 端都有一个 track 对象对应,而且这些所有的 track
对象都会由一个线程对象来处理。----难怪是 Mixer 啊
再去看看 new Track, 我们一直还没找到共享内存在哪里创建的!!!
```

```
AudioFlinger::PlaybackThread::Track::Track(
            const wp<ThreadBase>& thread,
            const sp<Client>& client,
            int streamType,
            uint32_t sampleRate,
            int format,
            int channelCount,
            int frameCount,
            const sp<IMemory>& sharedBuffer)
    : TrackBase(thread, client, sampleRate, format, channelCount, frameCount, 0, 
sharedBuffer),
   mMute(false), mSharedBuffer(sharedBuffer), mName(-1)
{
// mCblk !=NULL?什么时候创建的??
//只能看基类 TrackBase,还是很愤怒,太多继承了。
    if (mCblk != NULL) {
       mVolume[0] = 1.0f;mVolume[1] = 1.0f; mStreamType = streamType;
         mCblk->frameSize = AudioSystem::isLinearPCM(format) ? channelCount *
 sizeof(int16_t) : sizeof(int8_t);
    }
}
看看基类 TrackBase 干嘛了
AudioFlinger::ThreadBase::TrackBase::TrackBase(
            const wp<ThreadBase>& thread,
            const sp<Client>& client,
            uint32_t sampleRate,
            int format,
```
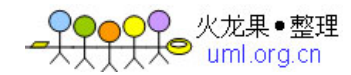

```
 int channelCount,
          int frameCount,
          uint32_t flags,
          const sp<IMemory>& sharedBuffer)
   : RefBase(),
       mThread(thread),
      mClient(client),
      mCblk(0),
      mFrameCount (0),
       mState(IDLE),
      mClientTid(-1),
       mFormat(format),
      mFlags(flags & SYSTEM_FLAGS_MASK)
{
   size_t size = sizeof(audio_track_cblk_t);
  size_t bufferSize = frameCount*channelCount*sizeof(int16_t);
   if (sharedBuffer == 0) {
      size += bufferSize;
   }
//调用 client 的 allocate 函数。这个 client 是什么?就是我们在 CreateTrack 中创建的
那个 Client,我不想再说了。反正这里会创建一块共享内存
   mCblkMemory = client ->heap() ->allocate(size);
  有了共享内存,但是还没有里边有同步锁的那个对象 audio_track_cblk_t
    mCblk = static_cast<audio_track_cblk_t *>(mCblkMemory->pointer());
     下面这个语法好怪啊。什么意思???
     new(mCblk) audio_track_cblk_t();
  //各位,这就是 C++语法中的 placement new。干啥用的啊?new 后面的括号中是一块 buffer,再
后面是一个类的构造函数。对了,这个 placement new 的意思就是在这块 buffer 中构造一个对象。
我们之前的普通 new 是没法让一个对象在某块指定的内存中创建的。而 placement new 却可以。
这样不就达到我们的目的了吗?搞一块共享内存,再在这块内存上创建一个对象。这样,这个对象
不也就能在两个内存中共享了吗?太牛牛牛牛牛了。怎么想到的?
```
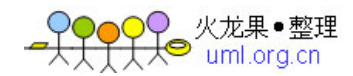

```
 mCblk->frameCount = frameCount;
 mCblk->sampleRate = sampleRate;
mCb1k->channels = (uint8_t) channelCount;
```
好了,解决一个重大疑惑,跨进程数据共享的重要数据结构 audio\_track\_cblk\_t 是通过 placement new 在一块共享内存上来创建的。

回到 AF 的 CreateTrack,有这么一句话:

```
trackHandle = new TrackHandle(track);
return trackHandle;----》注意,这个对象是最终返回到 AT 进程中的。
trackHandle 的构造使用了 thread->createTrack_l 的返回值。
```
# 2.4 到底有少种对象

读到这里的人,一定会被异常多的 class 类型,内部类,继承关系搞疯掉。说实话,这里废点心 血整个或者 paste 一个大的 UML 图未尝不可。但是我是不太习惯用图说话,因为图我实在是记 不住。那好吧。我们就用最简单的话语争取把目前出现的对象说清楚。

#### 1 AudioFlinger

}

class AudioFlinger : public BnAudioFlinger, public IBinder::DeathRecipient

AudioFlinger 类是代表整个 AudioFlinger 服务的类,其余所有的工作类都是通过内部类的方式在 其中定义的。你把它当做一个壳子也行吧。

#### 2 Client

Client 是描述 C/S 结构的 C 端的代表,也就算是一个 AT 在 AF 端的对等物吧。不过可不是 Binder 机制中的 BpXXX 喔。因为 AF 是用不到 AT 的功能的。

```
class Client : public RefBase {
    public:
       sp<AudioFlinger> mAudioFlinger;//代表 S 端的 AudioFlinger
       sp<MemoryDealer> mMemoryDealer;//每个 C 端使用的共享内存,通过它分配
      pid_t mPid; //C 端的进程 id
    };
```
#### 3 TrackHandle

Trackhandle 是 AT 端调用 AF 的 CreateTrack 得到的一个基于 Binder 机制的 Track。 这个 TrackHandle 实际上是对真正干活的 PlaybackThread::Track 的一个跨进程支持的封装。 什么意思?本来 PlaybackThread::Track 是真正在 AF 中干活的东西,不过为了支持跨进程的话, 我们用 TrackHandle 对其进行了一下包转。这样在 AudioTrack 调用 TrackHandle 的功能, 实际都 由 TrackHandle 调用 PlaybackThread::Track 来完成了。可以认为是一种 Proxy 模式吧。 这个就是 AudioFlinger 异常复杂的一个原因!!!

```
class TrackHandle : public android::BnAudioTrack {
     public:
```
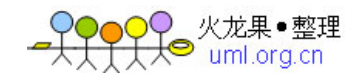

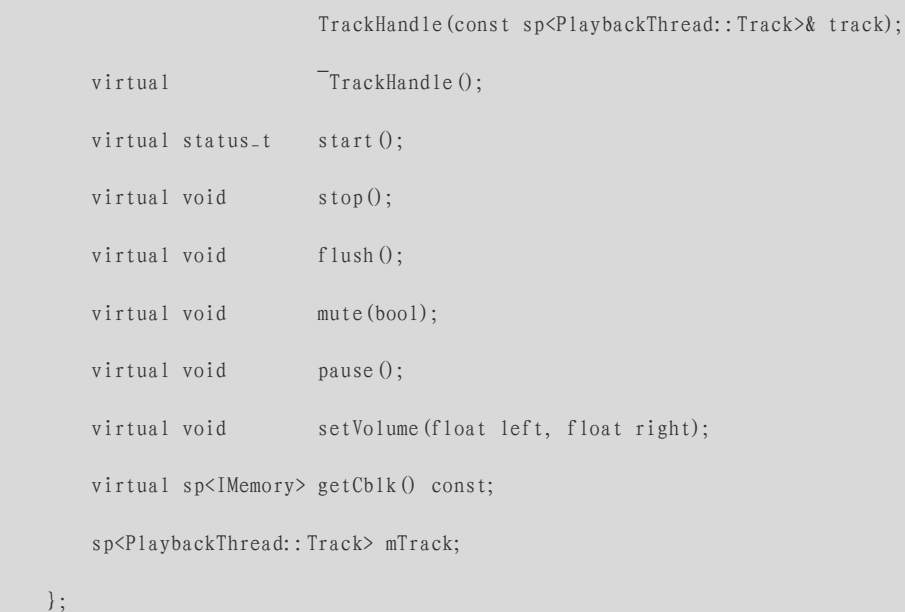

#### 4 线程类

AF 中有好几种不同类型的线程,分别有对应的线程类型:

● RecordThread:

RecordThread : public ThreadBase, public AudioBufferProvider

用于录音的线程。

PlaybackThread:

class PlaybackThread : public ThreadBase

用于播放的线程

MixerThread

MixerThread : public PlaybackThread

用于混音的线程,注意他是从 PlaybackThread 派生下来的。

**•** DirectoutputThread

DirectOutputThread : public PlaybackThread

直接输出线程,我们之前在代码里老看到 DIRECT OUTPUT 之类的判断,看来最终和这个线程 有关。

#### DuplicatingThread:

DuplicatingThread : public MixerThread

复制线程?而且从混音线程中派生?暂时不知道有什么用

这么多线程,都有一个共同的父类 ThreadBase,这个是 AF 对 Audio 系统单独定义的一个以 Thread 为基类的类。------》FT,真的很麻烦。

ThreadBase 我们不说了,反正里边封装了一些有用的函数。

我们看看 PlayingThread 吧, 里边由定义了内部类:

5 PlayingThread 的内部类 Track

我们知道, TrackHandle 构造用的那个 Track 是 PlayingThread 的 createTrack\_l 得到的。

class Track : public TrackBase

晕喔,又来一个 TrackBase。

TrackBase 是 ThreadBase 定义的内部类

class TrackBase : public AudioBufferProvider, public RefBase

基类 AudioBufferProvider 是一个对 Buffer 的封装, 以后在 AF 读共享缓冲, 写数据到硬件 HAL 中用得到。

个人感觉:上面这些东西,其实完完全全可以独立到不同的文件中,然后加一些注释说明。 写这样的代码,要是我是 BOSS 的话,一定会很不爽。有什么意义吗?有什么好处吗?

## 2.5 AF 流程继续

好了,这里终于在 AF 中的 createTrack 返回了 TrackHandle。这个时候系统处于什么状态?

● AF中的几个 Thread 我们之前说了, 在 AF 启动的某个时间就已经起来了。 我们就假设 AT 调用 AF 服务前,这个线程就已经启动了。

火龙果•整理<br>• uml.ora.cn

```
这个可以看代码就知道了:
void AudioFlinger::PlaybackThread::onFirstRef()
{
    const size_t SIZE = 256;
    char buffer[SIZE];
    snprintf(buffer, SIZE, "Playback Thread %p", this);
//onFirstRef,实际是 RefBase 的一个方法,在构造 sp 的时候就会被调用
//下面的 run 就真正创建了线程并开始执行 threadLoop 了
    run(buffer, ANDROID_PRIORITY_URGENT_AUDIO);
}
```
到底执行哪个线程的 threadLoop?我记得我们是根据 output 句柄来查找线程的。 看看 openOutput 的实行,真正的线程对象创建是在那儿。

nt AudioFlinger::openOutput(uint32\_t \*pDevices, uint32\_t \*pSamplingRate, uint32\_t \*pFormat, uint32\_t \*pChannels, uint32\_t \*pLatencyMs, uint32\_t flags) {

if ((flags & AudioSystem::OUTPUT\_FLAG\_DIRECT) ||

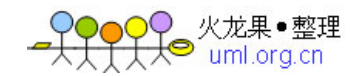

```
 (format != AudioSystem::PCM_16_BIT) ||
        (channels != AudioSystem::CHANNEL_OUT_STEREO)) {
        thread = new DirectOutputThread(this, output, ++mNextThreadId);
//如果 flags 没有设置直接输出标准,或者 format 不是 16bit,或者声道数不是 2 立体声
//则创建 DirectOutputThread。 
} else {
 //可惜啊,我们创建的是最复杂的 MixerThread 
thread = new MixerThread(this, output, ++mNextThreadId);
```
### 1. MixerThread

非常重要的工作线程,我们看看它的构造函数。

```
AudioFlinger::MixerThread::MixerThread(const sp<AudioFlinger>& audioFlinger, 
AudioStreamOut* output, int id)
     : PlaybackThread(audioFlinger, output, id),
        mAudioMixer(0)
{
    mType = PlaybackThread::MIXER;
    //混音器对象,传进去的两个参数时基类 ThreadBase 的,都为 0
    //这个对象巨复杂,最终混音的数据都由它生成,以后再说...
     mAudioMixer = new AudioMixer(mFrameCount, mSampleRate);
\left\{\begin{array}{c}1\end{array}\right\}
```
#### 2. AT 调用 start

此时,AT 得到 IAudioTrack 对象后,调用 start 函数。

```
status_t AudioFlinger::TrackHandle::start() {
   return mTrack->start();
} //果然,自己又不干活,交给 mTrack 了,这个是 PlayintThread createTrack_l 得到的 Track 对
象
status_t AudioFlinger::PlaybackThread::Track::start()
{
    status_t status = NO_ERROR;
    sp<ThreadBase>thread = mThread.promote();
   //这个 Thread 就是调用 createTrack_l 的那个 thread 对象,这里是 MixerThread
    if (thread != 0) {
        Mutex::Autolock _l(thread->mLock);
```
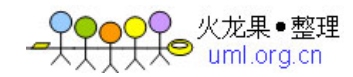

```
 int state = mState;
         if (mState == PAUSED) {
           mState = TrackBase::RESUMING; } else {
            mState = TrackBase::ACTIVE;
\qquad \qquad \} //把自己由加到 addTrack_l 了
//奇怪,我们之前在看 createTrack_l 的时候,不是已经有个 map 保存创建的 track 了
//这里怎么又出现了一个类似的操作?
       PlaybackThread *playbackThread = (PlaybackThread *)thread.get();
        playbackThread->addTrack_l(this);
    return status;
}
看看这个 addTrack_l 函数
status_t AudioFlinger::PlaybackThread::addTrack_l(const sp<Track>& track)
{
    status_t status = ALREADY_EXISTS;
    // set retry count for buffer fill
    track->mRetryCount = kMaxTrackStartupRetries;
   if (m\text{ActiveTracks.}\text{indexOf}(track) < 0) {
        mActiveTracks.add(track);//啊,原来是加入到活跃 Track 的数组啊
        status = NO_ERROR;
   }
   //我靠,有戏啊!看到这个 broadcast,一定要想到:恩,在不远处有那么一个线程正
   //等着这个 CV 呢。
    mWaitWorkCV.broadcast();
    return status;
}
```
让我们想想吧。start 是把某个 track 加入到 PlayingThread 的活跃 Track 队列, 然后触发一个信号 事件。由于这个事件是 PlayingThread 的内部成员变量, 而 PlayingThread 又创建了一个线程, 那 么难道是那个线程在等待这个事件吗?这时候有一个活跃 track, 那个线程应该可以干活了吧? 这个线程是 MixerThread。我们去看看它的线程函数 threadLoop 吧。

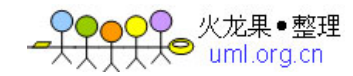

```
bool AudioFlinger::MixerThread::threadLoop()
{
   int16_t * curlBuf = mMixBuffer; Vector< sp<Track> > tracksToRemove;
    while (!exitPending())\{ processConfigEvents();
   //Mixer 进到这个循环中来
           mixerStatus = MIXER_IDLE;
           { // scope for mLock
              Mutex::Autolock _l(mLock);
              const SortedVector< wp<Track> >& activeTracks = mActiveTracks;
   //每次都取当前最新的活跃 Track 数组
   //下面是预备操作,返回状态看看是否有数据需要获取
             mixerStatus = prepareTracks_l(activeTracks, &tracksToRemove);
          }
   //LIKELY,是 GCC 的一个东西,可以优化编译后的代码
   //就当做是 TRUE 吧
       if (LIKELY(mixerStatus == MIXER_TRACKS_READY)) {
               // mix buffers...
   //调用混音器,把 buf 传进去,估计得到了混音后的数据了
   //curBuf 是 mMixBuffer,PlayingThread 的内部 buffer,在某个地方已经创建好了,
   //缓存足够大
               mAudioMixer->process(curBuf);
              sleepTime = 0;
              standbyTime = systemTime() + kStandbyTimeInNsecs;
           }
   有数据要写到硬件中,肯定不能 sleep 了呀
    if (sleepTime == 0) {
              //把缓存的数据写到 outPut 中。这个 mOutput 是 AudioStreamOut
   //由 Audio HAL 的那个对象创建得到。等我们以后分析再说
              int bytesWritten = (int)mOutput->write(curBuf, mixBufferSize);
```
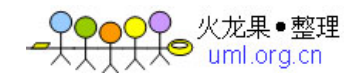

```
 mStandby = false;
        } else {
            usleep(sleepTime);//如果没有数据,那就休息吧..
\qquad \qquad \}
```
#### 3. MixerThread 核心

到这里,大家是不是有种焕然一新的感觉?恩,对了,AF 的工作就是如此的精密,每个部分都 配合得丝丝入扣。不过对于我们看代码的人来说,实在搞不懂这么做的好处----哈哈 有点扯远 了。 MixerThread 的线程循环中,最重要的两个函数: prepare\_l 和 mAudioMixer->process, 我们一一来看看。

```
uint32_t AudioFlinger::MixerThread::prepareTracks_1(const SortedVector< wp<Track> > >
activeTracks, Vector< sp<Track> > *tracksToRemove)
{
     uint32_t mixerStatus = MIXER_IDLE;
    //得到活跃 track 个数,这里假设就是我们创建的那个 AT 吧, 那么 count=1
    size_t count = activeTracks.size();
     float masterVolume = mMasterVolume;
     bool masterMute = mMasterMute;
   for (size-t i=0 ; i<count ; i++) {
       sp<Track> t = activeTracks[i]. promote();
       Track* const track = t. get();
     //得到 placement new 分配的那个跨进程共享的对象
       audio_track_cblk_t* cblk = track->cblk();
    //设置混音器,当前活跃的 track。
        mAudioMixer->setActiveTrack(track->name());
        if (cblk->framesReady() && (track->isReady() || track->isStopped()) &&
                !track->isPaused() && !track->isTerminated())
\{ // compute volume for this track
//AT 已经 write 数据了。所以肯定会进到这来。
            int16_t left, right;
            if (track->isMuted() || masterMute || track->isPausing() ||
```
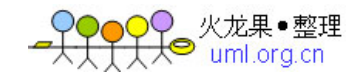

```
 mStreamTypes[track->type()].mute) {
              left = right = 0;
               if (track->isPausing()) {
                   track->setPaused();
 }
   //AT 设置的音量假设不为零,我们需要聆听声音!
   //所以走 else 流程
           } else {
               // read original volumes with volume control
               float typeVolume = mStreamTypes[track->type()].volume;
               float v = masterVolume * typeVolume;
              float v-clamped = v * cblk->volume[0];
               if (v_clamped > MAX_GAIN) v_clamped = MAX_GAIN;
              left = int16_t(v_c1amped);v_clamped = v * cblk->volume[1];
              if (v_c1amped > MAX_GAIN) v_c1amped = MAX_GAIN;right = int16_t(v_c1amped);//计算音量
 }
//注意,这里对混音器设置了数据提供来源,是一个 track,还记得我们前面说的吗? Track 从
AudioBufferProvider 派生
           mAudioMixer->setBufferProvider(track);
           mAudioMixer->enable(AudioMixer::MIXING);
            int param = AudioMixer::VOLUME;
           //为这个 track 设置左右音量等
           mAudioMixer->setParameter(param, AudioMixer::VOLUME0, left);
           mAudioMixer->setParameter(param, AudioMixer::VOLUME1, right);
            mAudioMixer->setParameter(
               AudioMixer::TRACK,
               AudioMixer::FORMAT, track->format());
```

```
 mAudioMixer->setParameter(
```
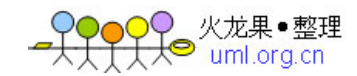

```
 AudioMixer::TRACK,
                AudioMixer::CHANNEL_COUNT, track->channelCount());
            mAudioMixer->setParameter(
                AudioMixer::RESAMPLE,
                AudioMixer::SAMPLE_RATE,
                int(cblk->sampleRate));
        } else {
           if (track->isStopped()) {
                track->reset();
            }
 1/2如果这个 track 已经停止了, 那么把它加到需要移除的 track 队列 tracksToRemove 中去
//同时停止它在 AudioMixer 中的混音
           if (track->isTerminated() || track->isStopped() || track->isPaused()) {
                tracksToRemove->add(track);
               mAudioMixer->disable(AudioMixer::MIXING);
            } else {
               mAudioMixer->disable(AudioMixer::MIXING);
            }
        }
    }
   // remove all the tracks that need to be...
    count = tracksToRemove->size();
    return mixerStatus;
}
```
看明白了吗? prepare\_l 的功能是什么?根据当前活跃的 track 队列,来为混音器设置信息。可想 而知,一个 track 必然在混音器中有一个对应的东西。我们待会分析 AudioMixer 的时候再详述。 为混音器准备好后,下面调用它的 process 函数

```
void AudioMixer::process(void* output)
{
    mState.hook(&mState, output);//hook?难道是钩子函数?
}
```
晕乎, 就这么简单的函数???

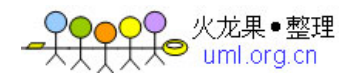

```
CTRL+左键, hook 是一个函数指针啊, 在哪里赋值的? 具体实现函数又是哪个?
没办法了,只能分析 AudioMixer 类了。
```
#### 4. AudioMixer

AudioMixer 实现在 framework/base/libs/audioflinger/AudioMixer.cpp 中

```
AudioMixer::AudioMixer(size_t frameCount, uint32_t sampleRate)
   : mActiveTrack(0), mTrackNames(0), mSampleRate(sampleRate)
{
    mState.enabledTracks= 0;
   mState.needsChanged = 0;
   mState. frameCount = frameCount;mState. outputTemp = 0;
   mState.resampleTemp = 0;
    mState.hook = process__nop;//process__nop,是该类的静态函数
    track_t * t = mState.tracks;//支持 32 路混音。牛死了
   for (int i=0 ; i < 32 ; i++) {
       t->needs = 0;
       t->volume[0] = UNITY_GAIN;
       t->volume[1] = UNITY_GAIN;
       t->volumeInc[0] = 0;
       t->volumeInc[1] = 0;t->channelCount = 2;
       t->enabled = 0;
       t->format = 16;
       t->buffer.raw = 0;
        t->bufferProvider = 0;
       t->hook = 0;
       t->resampler = 0;
        t->sampleRate = mSampleRate;
       t \rightarrow in = 0;
        t++;
 }
}
```
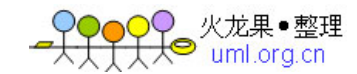

```
//其中,mState 是在 AudioMixer.h 中定义的一个数据结构
//注意,source insight 没办法解析这个 mState,因为....见下面的注释。
struct state_t {
      uint 32<sub>-t</sub> enabledTracks;
       uint32_t needsChanged;
      size_t frameCount;
       mix_t hook;
      int32<sub>-t</sub> *outputTemp;
      int32<sub>-t</sub> *resampleTemp;
       int32<sub>-t</sub> reserved[2];
       track_t tracks[32];// __attribute__((aligned(32))); 《一把这里注释掉
//否则 source insight 会解析不了这个 state_t 类型
    };
   int mActiveTrack;
   uint32_t mTrackNames; //names? 搞得像字符串, 实际是一个 int
    const uint32_t mSampleRate;
   state_t mState
```
好了,没什么吗。hook 对应的可选函数实现有:

```
process__validate
process__nop
process__genericNoResampling
process__genericResampling
process__OneTrack16BitsStereoNoResampling
process__TwoTracks16BitsStereoNoResampling
```
AudioMixer 构造的时候, hook 是 process\_nop, 有几个地方会改变这个函数指针的指向。 这部分涉及到数字音频技术,我就无力讲解了。我们看看最接近的函数

process\_\_OneTrack16BitsStereoNoResampling

```
void AudioMixer::process__OneTrack16BitsStereoNoResampling(state_t* state, void* output)
{
单 track,16bit 双声道,不需要重采样,大部分是这种情况了
   const int i = 31 - ...builtin_clz(state->enabledTracks);
   const track_t& t = state->tracks[i];
```
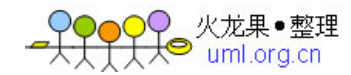

```
 AudioBufferProvider::Buffer& b(t.buffer);
   int32_t * out = static-cast<int32_t *>(out put);size_t numFrames = state->frameCount;
   const int16-t v1 = t.volume[0];
   const int16_t vr = t. volume [1];
    const uint32_t vrl = t.volumeRL;
    while (numFrames) {
       b. frameCount = numFrames;
//获得 buffer
        t.bufferProvider->getNextBuffer(&b);
        int16_t const *in = b.i16;
       size_t outFrames = b.frameCount;
       if UNLIKELY--->不走这.
        else {
            do {
          //计算音量等数据,和数字音频技术有关。这里不说了
               uint32_t rl = *reinterpret_cast<uint32_t const *>(in);
               in += 2;int 32-t 1 = mulRL(1, r1, vrl) >> 12;
               int 32-t r = mulRL(0, rl, vrl) >> 12;
               *out++ = (r<<16) | (1 & 0xFFFF);
            } while (--outFrames);
        }
        numFrames -= b.frameCount;
//释放 buffer。
        t.bufferProvider->releaseBuffer(&b);
    }
}
```
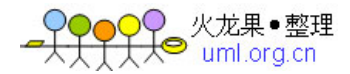

好像挺简单的啊,不就是把数据处理下嘛。这里注意下 buffer。到现在,我们还没看到取共享内 存里 AT 端 write 的数据呐。

那只能到 bufferProvider 去看了。

注意,这里用的是 AudioBufferProvider 基类,实际的对象是 Track。它从 AudioBufferProvider 派 生。

```
我们用得是 PlaybackThread 的这个 Track
```

```
status_t 
AudioFlinger::PlaybackThread::Track::getNextBuffer(AudioBufferProvider::Buffer*
buffer)
{
//一阵暗喜吧。千呼万唤始出来,终于见到 cblk 了
    audio_track_cblk_t* cblk = this->cblk();
     uint32_t framesReady;
      uint32_t framesReq = buffer->frameCount;
 //哈哈,看看数据准备好了没,
      framesReady = cb1k \rightarrow framesReady();
      if (LIKELY(framesReady)) {
        uint32_t s = cblk->server;
         uint32_t bufferEnd = cblk->serverBase + cblk->frameCount;
         bufferEnd = (cblk->loopEnd < bufferEnd) ? cblk->loopEnd : bufferEnd;
         if (framesReq > framesReady) {
            framesReq = framesReady;
 }
         if (s + framesReq > bufferEnd) {
           framesReq = bufferEnd - s; }
获得真实的数据地址
          buffer->raw = getBuffer(s, framesReq);
          if (buffer->raw == 0) goto getNextBuffer_exit;
         buffer->frameCount = framesReq;
         return NO_ERROR;
```
 $\left\{\begin{array}{cc} \end{array}\right\}$ 

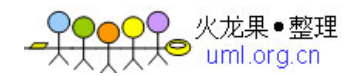

```
getNextBuffer_exit:
     buffer->raw = 0;
      buffer->frameCount = 0;
     return NOT_ENOUGH_DATA;
```
}

再看看释放缓冲的地方: releaseBuffer, 这个直接在 ThreadBase 中实现了

```
void AudioFlinger::ThreadBase::TrackBase::releaseBuffer(AudioBufferProvider::Buffer*
buffer)
{
    buffer\rightarrowraw = 0;
    mFrameCount = buffer \rightarrow frameCount; step();
    buffer\rightarrowframeCount = 0;
}
看看 step 吧。mFrameCount 表示我已经用完了这么多帧。
bool AudioFlinger::ThreadBase::TrackBase::step() {
     bool result;
    audio_track_cblk_t* cblk = this->cblk();
    result = cblk->stepServer(mFrameCount);//哼哼,调用 cblk 的 stepServer,更新
    服务端的使用位置
     return result;
}
```
到这里,大伙应该都明白了吧。原来 AudioTrack 中 write 的数据, 最终是这么被使用的呀!!! 恩,看一个 process\_\_OneTrack16BitsStereoNoResampling 不过瘾,再看看 process\_\_TwoTracks16BitsStereoNoResampling。

```
void AudioMixer::process__TwoTracks16BitsStereoNoResampling(state_t* state, void* 
output)
    int i;
     uint32_t en = state->enabledTracks;
    i = 31 - ...builtin_clz(en);
    const track_t& t0 = state->tracks[i]; AudioBufferProvider::Buffer& b0(t0.buffer);
```
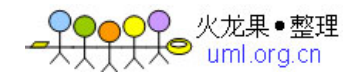

```
en k = (1 \le i);i = 31 - \text{J}const track_t& t1 = state->tracks[i];
    AudioBufferProvider::Buffer& b1(t1.buffer);
    int16_t const *in0;
   const int16_t v10 = t0. volume [0];
   const int16-t vr0 = t0. volume [1];
   size_t frameCount0 = 0; int16_t const *in1;
   const int16_t vl1 = t1. volume [0];
   const int16_t vr1 = t1. volume [1];
   size_t frameCount1 = 0;
   int32_t* out = static-cast<int32_t*>(out put);size_t numFrames = state->frameCount;
   int16-t const *buff = NULL;
    while (numFrames) {
       if (frameCount0 = 0) {
           b0. frameCount = numFrames;
            t0.bufferProvider->getNextBuffer(&b0);
           if (b0.i16 == NULL) {
               if (buff == NULL) {
                    buff = new int16_t[MAX_NUM_CHANNELS * state->frameCount];
 }
               in0 = buffer;b0. frameCount = numFrames;
```
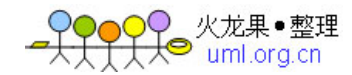

```
 } else {
               in0 = b0. i16; }
           frameCount0 = b0. frameCount; }
       if (frameCount1 == 0) {
            b1.frameCount = numFrames;
            t1.bufferProvider->getNextBuffer(&b1);
           if (b1. i16 == NULL) {
               if (buff == NULL) {
                    buff = new int16_t[MAX_NUM_CHANNELS * state->frameCount];
 }
               in1 = buffer;b1. frameCount = numFrames;
               } else {
              in1 = b1. i16; }
            frameCount1 = b1.frameCount;
        }
       size_t outFrames = frameCount0 < frameCount1?frameCount0:frameCount1;
        numFrames -= outFrames;
       frameCount0 -= outFrames;
       frameCount1 -= outFrames;
        do {
           int32-t 10 = *in0++;int32-t r0 = *in0++;10 = \text{mul}(10, \text{ v}10);r0 = mu1(r0, v0);int32-t l = *in1++;
```
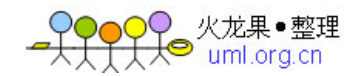

```
 int32_t r = *in1++;
             1 = \text{mulAdd}(1, \text{ v11}, 10) >> 12;r = \text{mulAdd}(r, \text{vr1}, \text{r0}) >> 12; // clamping...
             1 = \text{clamp16}(1);r = clamp16(r);
             *out + + = (r<<16) | (1 & 0xFFFF);
         } while (--outFrames);
        if (frameCount0 = 0 {
              t0.bufferProvider->releaseBuffer(&b0);
         }
        if (frameCount1 == 0 {
              t1.bufferProvider->releaseBuffer(&b1);
         }
     } 
     if (buff != NULL) {
         delete [] buff; 
     }
}
```
看不懂了吧??哈哈,知道有这回事就行了,专门搞数字音频的需要好好研究下了!

# 三 再论共享 audio\_track\_cblk\_t

为什么要再论这个?因为我在网上找了下,有人说 audio\_track\_cblk\_t 是一个环形 buffer, 环形 buffer 是什么意思?自己查查!

这个吗,和我之前的工作经历有关系,某 BOSS 费尽心机想搞一个牛掰掰的环形 buffer,搞得我累 死了。现在 audio\_track\_cblk\_t 是环形 buffer? 我倒是想看看它是怎么实现的。

顺便我们要解释下,audio\_track\_cblk\_t 的使用和我之前说的 Lock,读/写,Unlock 不太一样。为何?

- 第一因为我们没在 AF 代码中看到有缓冲 buffer 方面的 wait, MixThread 只有当没有数据的时候会 usleep 一下。
- 第二,如果有多个 track, 多个 audio\_track\_cblk\_t 的话, 假如又是采用 wait 信号的办法, 那么由于 pthread 库缺乏 WaitForMultiObjects 的机制, 那么到底 该等哪一个?这个问题是我们之前在做跨平台同步库的一个重要难题。

)● 火龙果●整理<br>├人● uml.org.cn

1. 写者的使用

我们集中到 audio\_track\_cblk\_t 这个类,来看看写者是如何使用的。写者就是 AudioTrack 端, 在 这个类中,叫 user

- framesAvailable,看看是否有空余空间
- **●** buffer, 获得写空间起始地址
- stepUser, 更新 user 的位置。

2. 读者的使用

读者是 AF 端, 在这个类中加 server。

- **framesReady**, 获得可读的位置
- stepServer, 更新读者的位置

看看这个类的定义:

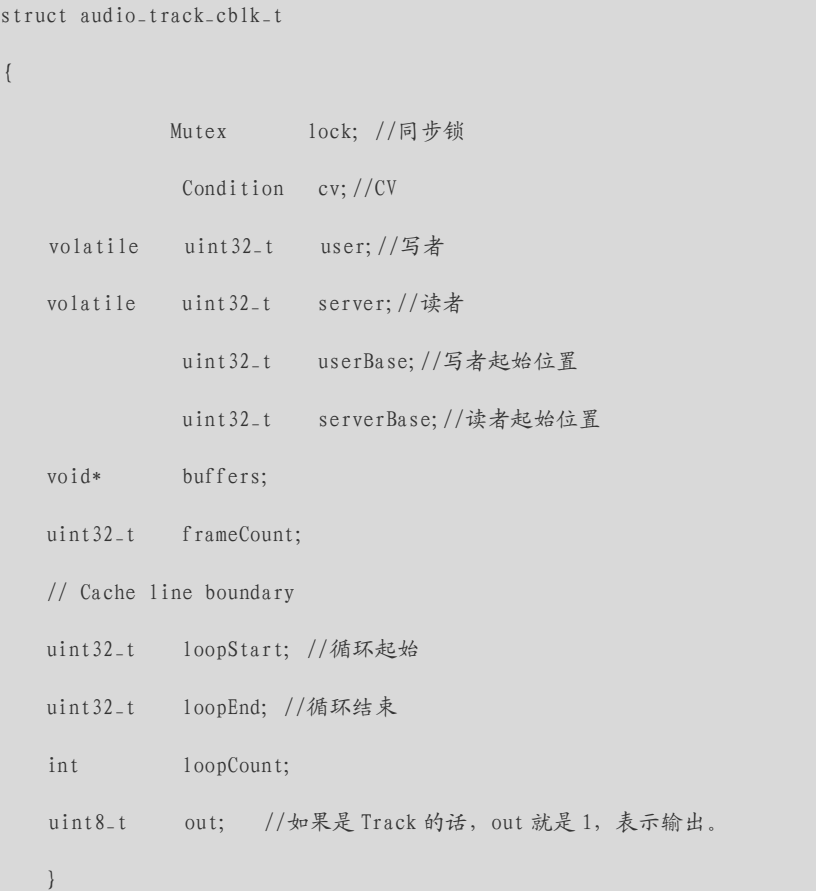

注意这是 volatile,跨进程的对象,看来这个 volatile 也是可以跨进程的嘛。

- 唉, 又要发挥下了。volatile 只是告诉编译器, 这个单元的地址不要 cache 到 CPU 的缓冲中。也就是每次取值的时候都要到实际内存中去读,而且可能读 内存的时候先要锁一下总线。防止其他 CPU 核执行的时候同时去修改。由于是 跨进程共享的内存,这块内存在两个进程都是能见到的,又锁总线了,又是同 一块内存,volatile 当然保证了同步一致性。
- loopStart 和 loopEnd 这两个值是表示循环播放的起点和终点的,下面还有 一个 loopCount 吗,表示循环播放次数的

那就分析下吧。 先看写者的那几个函数 4 写者分析

先用 frameavail 看看当前剩余多少空间,我们可以假设是第一次进来嘛。读者还在那 sleep 呢。

```
uint32_t audio_track_cblk_t::framesAvailable()
{
   Mutex:: Autolock -1 (lock);
    return framesAvailable_l();
}
int32_t audio_track_cblk_t::framesAvailable_l()
{
    uint32_t u = this->user; 当前写者位置,此时也为 0
    uint32_t s = this->server; //当前读者位置,此时为 0
    if (out) { out 为 1
        uint32_t limit = (s < loopStart) ? s : loopStart;
我们不设循环播放时间吗。所以 loopStart 是初始值 INT_MAX, 所以 limit=0
        return limit + frameCount - u;
//返回 0+frameCount-0,也就是全缓冲最大的空间。假设 frameCount=1024 帧
    } 
}
```
然后调用 buffer 获得其实位置, buffer 就是得到一个地址位置。

```
void* audio_track_cblk_t::buffer(uint32_t offset) const
\langlereturn (int8_t *)this->buffers + (offset - userBase) * this->frameSize;
}
```
完了,我们更新写者,调用 stepUser

```
uint32_t audio_track_cblk_t::stepUser(uint32_t frameCount)
{
//framecount,表示我写了多少,假设这一次写了 512 帧
   uint32_t u = this->user; //user 位置还没更新呢, 此时 u=0;
   u += frameCount; //u 更新了, u=512
    // Ensure that user is never ahead of server for AudioRecord
    if (out) {
       //没甚,计算下等待时间
```
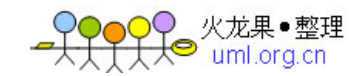

```
} 
//userBase 还是初始值为 0,可惜啊,我们只写了 1024 的一半
//所以 userBase 加不了
if (u \geq u \text{serBase} + \text{this} \geq f \text{rameCount}) {
     userBase += this->frameCount;
//但是这句话很重要,userBase 也更新了。根据 buffer 函数的实现来看,似乎把这个
//环形缓冲铺直了....连绵不绝。
 }
this->user = u; //喔, user 位置也更新为 512 了, 但是 useBase 还是 0
 return u;
```
好了,假设写者这个时候 sleep 了,而读者起来了。 5 读者分析

}

```
uint32_t audio_track_cblk_t::framesReady()
\{uint32_t u = this->user; //u \dot{\gamma} 512
    uint32_t s = this->server; //还没读呢, s 为零
     if (out) {
         if (u < loopEnd) {
            return u - s; //loopEnd 也是 INT_MAX, 所以这里返回 512, 表示有 512 帧可读了
         } else {
            Mutex:: Autolock _1(lock);
           if (logpCount \ge 0) {
                return (loopEnd - loopStart)*loopCount + u - s;
            } else {
                return UINT_MAX;
            }
         }
     } else {
        return s - u;
 }
```

```
火龙果●整理<br><sup>9</sup>  uml.org.cn
```

```
\left| \right|使用完了, 然后 stepServer
      bool audio_track_cblk_t::stepServer(uint32_t frameCount)
      {
           status_t err;
           err = lock.tryLock();
           uint32_t s = this->server;
          s += frameCount; //读了 512 帧了, 所以 s=512
           if (out) {
           }
         没有设置循环播放嘛,所以不走这个
          if (s \geq 1oopEnd) {
              s = loopStart;
              if (-loopCount == 0) {
                  loopEnd = UINT\_MAX; loopStart = UINT_MAX;
              }
          }
          //一样啊,把环形缓冲铺直了
          if (s \geq s) serverBase + this->frameCount) {
              serverBase += this->frameCount;
           }
          this->server = s; //server \frac{1}{2} 512 \frac{1}{2} cv.signal(); //读者读完了。触发下写者吧。
          lock.unlock();
           return true;
      }
```
6 真的是环形缓冲吗?

环形缓冲是这样一个场景, 现在 buffer 共 1024 帧。 假设:

写者先写到 1024 帧

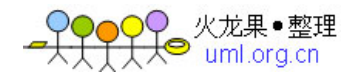

- 读者读到 512 帧
- 那么,写者还可以从头写 512 帧。

所以, 我们得回头看看 frameavail 是不是把这 512 帧算进来了。

```
uint32_t audio_track_cblk_t::framesAvailable_l()
{
    uint32<sub>-t</sub> u = this->user; //1024
    uint32-t s = this->server; //512
     if (out) {
        uint32_t limit = (s < loopStart) ? s : loopStart;
        return limit + frameCount - u;返回 512, 用上了!
     }
}
```
再看看 stepUser 这句话

```
if (u >= userBase + this->frameCount) {u \sharp 1024, userBase \sharp 0, frameCount \sharp 1024
        userBase += this->frameCount; //好, userBase 也为 1024 了
   }
```
看看 buffer

```
return (int8_t *)this->buffers + (offset - userBase) * this->frameSize;
```

```
//offset 是外界传入的基于 user 的一个偏移量。offset-userBase,得到的正式从头开始的那段数
据空间。太牛了!
```